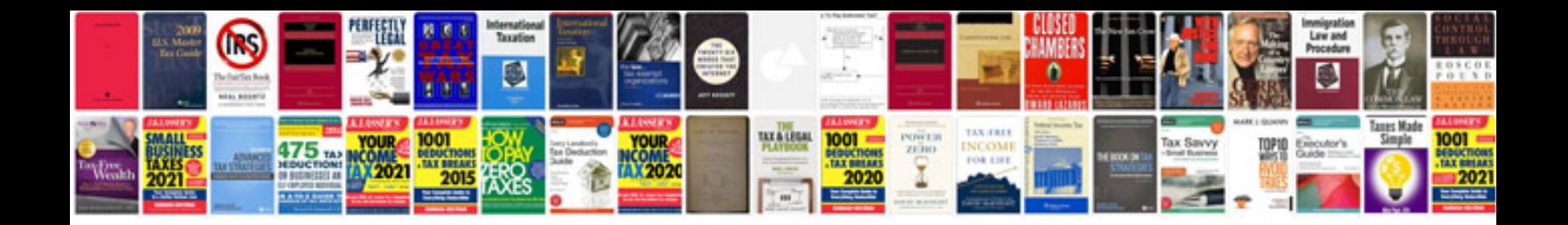

**1056b01 remote manual**

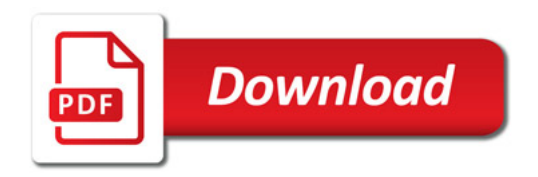

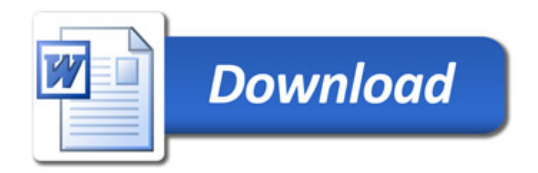